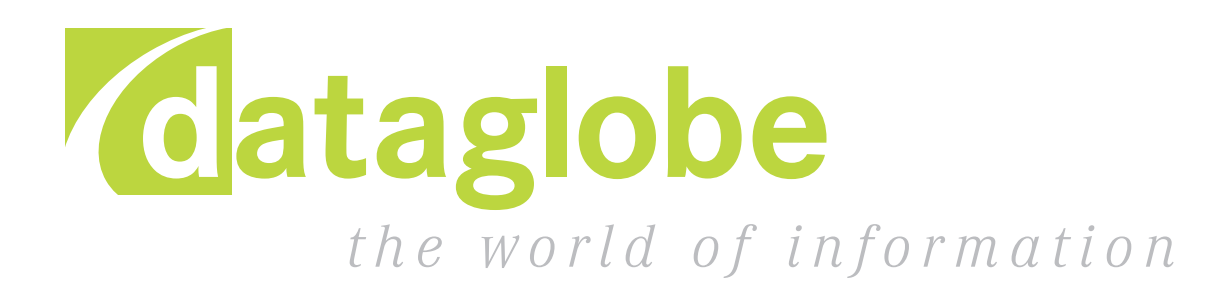

### Verfügbarkeit von Informationen

Eine Vielzahl statistischer Daten über Staaten sind heute im Internet verfügbar.

Diese Informationen sind meist frei zugänglich.

Sie sind schwer zu erfassen und angesichts ihrer Fülle unübersichtlich.

### Verfügbarkeit von Informationen Beispiele

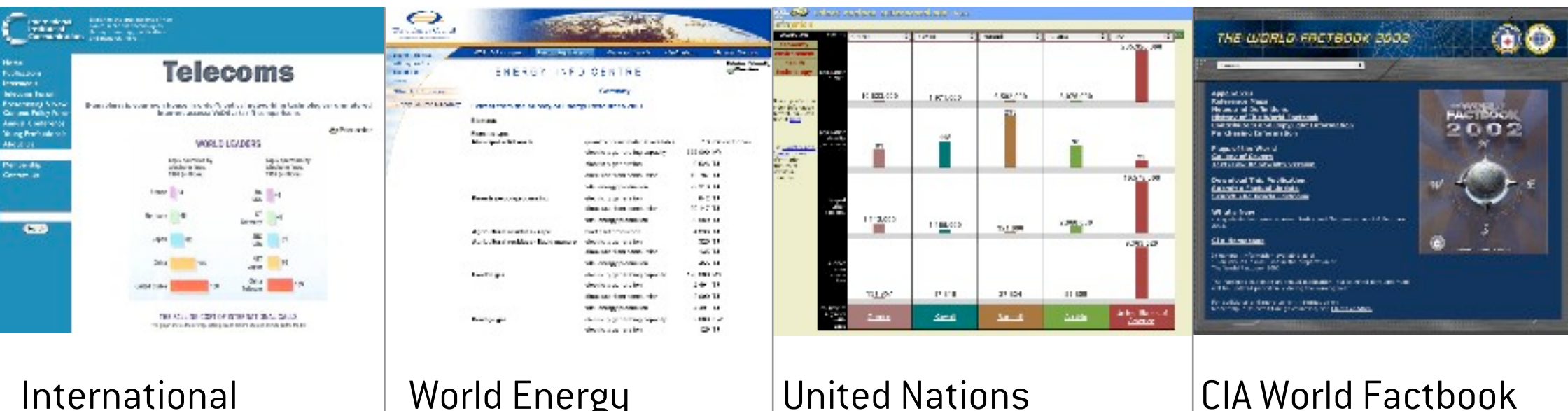

Institude of Communications World Energy Council

United Nations **Cyberschoolbus** 

### Der Umgang mit den Daten

Die Organisationen wählen jeweils unterschiedliche Formen der Visualisierung ihrer Daten.

Die Websites bieten meist nur rudimentäre Datenkorrellationsmöglichkeiten.

Das Tätigkeitsfeld der jeweiligen Organisation wird dabei nicht überschritten.

### Das Spektrum der Möglichkeiten »wird nur unzureichend genutzt

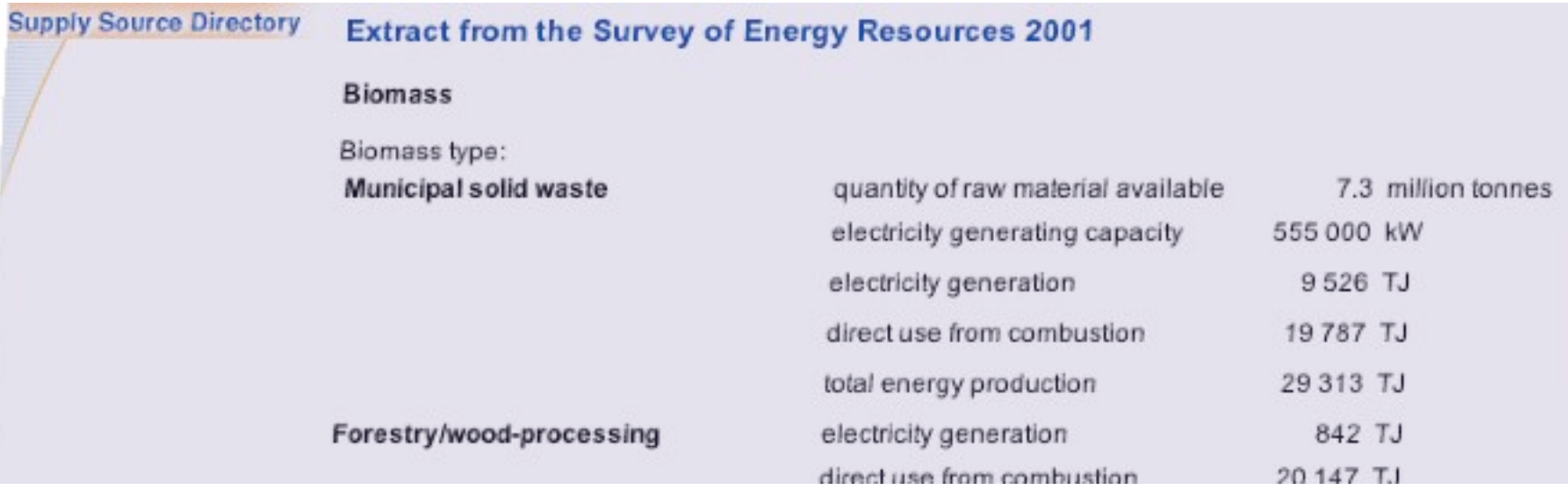

Die immer weiter fortschreitende Vernetzung bietet weit mehr Möglichkeiten der Datenkorrellation, als derzeit genutzt werden.

### Die Aufbereitung der Daten

Korrellationen müssen organisationsübergreifend ermöglicht werden.

Dazu ist ein einheitliches Format nötig: XML

### Die Aufbereitung der Daten XML

Bietet sich als Austauschformat für nahezu beliebige Daten an.

Wird von einer Vielzahl von Software-Tools unterstützt.

Fast jede beliebige Quelle kann in ein XML-Format konvertiert werden.

<country id='cid-cia-Finland' name='Finland' total\_area='337030' population='5105230' capital='cty-Finland-Helsin car\_code='SF' population\_growth='0.1' infant\_mortality='4.9' gdp\_total='92400' gdp\_agri='4.6' gdp\_ind='28'  $gdp$ \_serv='67.4' inflation='2' indep\_date='06 12 1917' government='republic' </country> <country id='cid-cia-Norway' name='Norway' total\_area='324220' population='4383807' capital='cty-Norway-Oslo' car\_code='N' population\_growth='0.48' infant\_mortality='4.9' gdp\_total='106200' gdp\_agri='2.9' gdp\_ind='34.7' gdp\_serv='62.4' inflation='2.5' indep\_date='26 10 1905' government='constitutional mone </country>

## Formen der Visualisierung

#### **Austria** Unemployment\_.............................. 14% Unemployment\_.............................. 14% Main Lines\_............................... 3,832.9 Unemployment\_............................... 14%

#### Listen

### Formen der Visualisierung

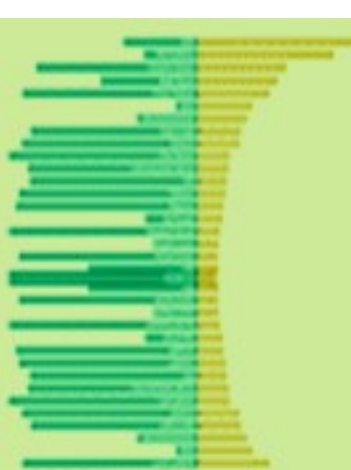

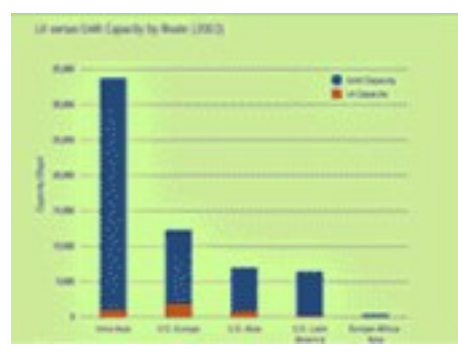

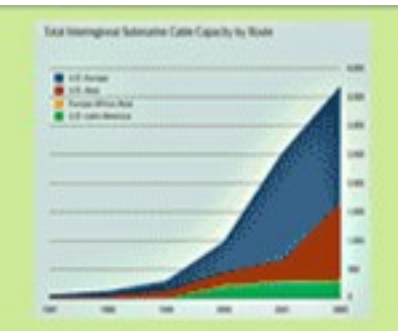

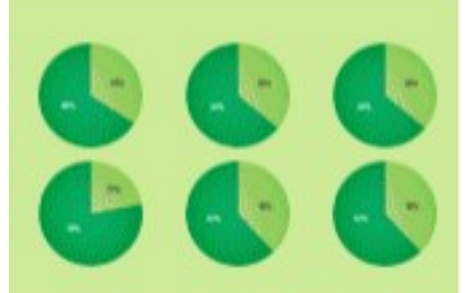

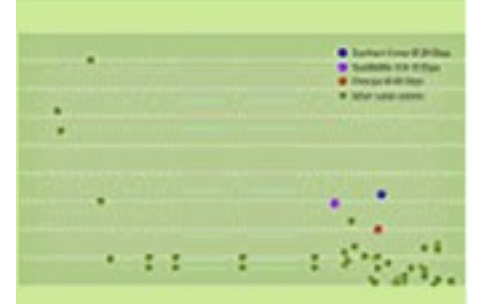

### Diagramme

### Alternativen?

Gibt es dynamischere Formen der Visualisierung von Informationen zu Ländern und deren Beziehungen?

Gibt es ein Toolkit zur Visualisierung und Exploration jenseits von vorab bestimmten Fragestellungen?

# TouchGraph »

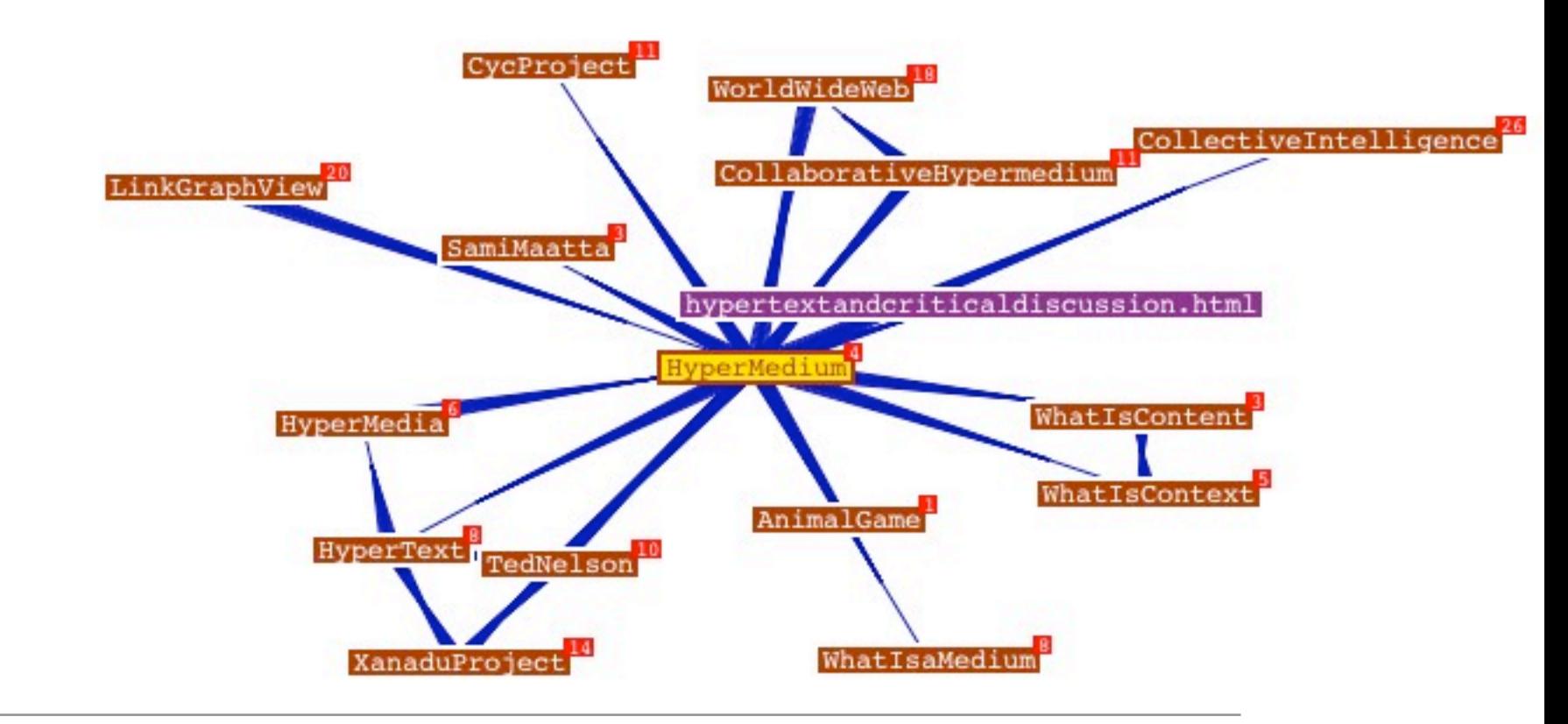

Beispiel: TouchGraph WikiBrowser

## Zielgruppen und Anwendungsszenarios

Wissenschaftler - Politik, Volkswirtschaft, Soziologie

Schüler - Verstehen durch Entdecken

Journalisten

private Interessenten

## Vision

Ein offener Standard für weltweite statistische Daten

Es entstehen verschiedene Open Source Softwares und kommerzielle Softwares zur Nutzung dieser Daten

Organisationen stellen Daten in Standardformat kostenlos oder gegen Entgeld zur Verfügung

Clearinghouses bieten Datenpool und angrenzende Dienstleistungen an

INFORMATION AUFBEREITUNG VISUALISIERUNG DATAGLOBE

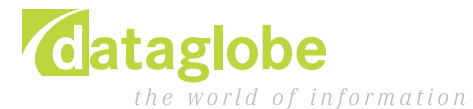

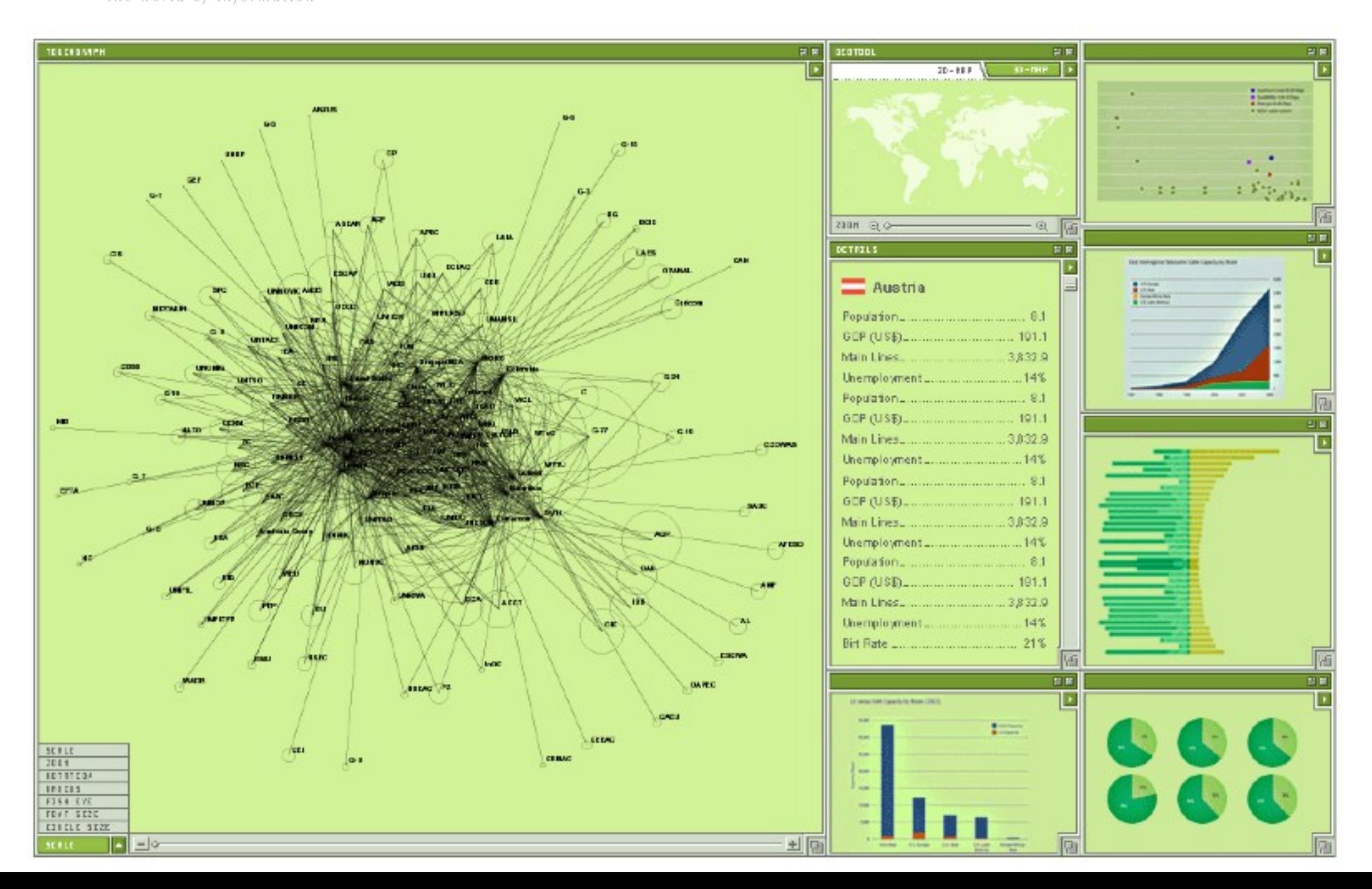

INFORMATION AUFBEREITUNG VISUALISIERUNG DATAGLOBE

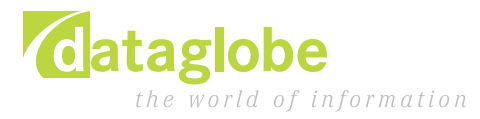

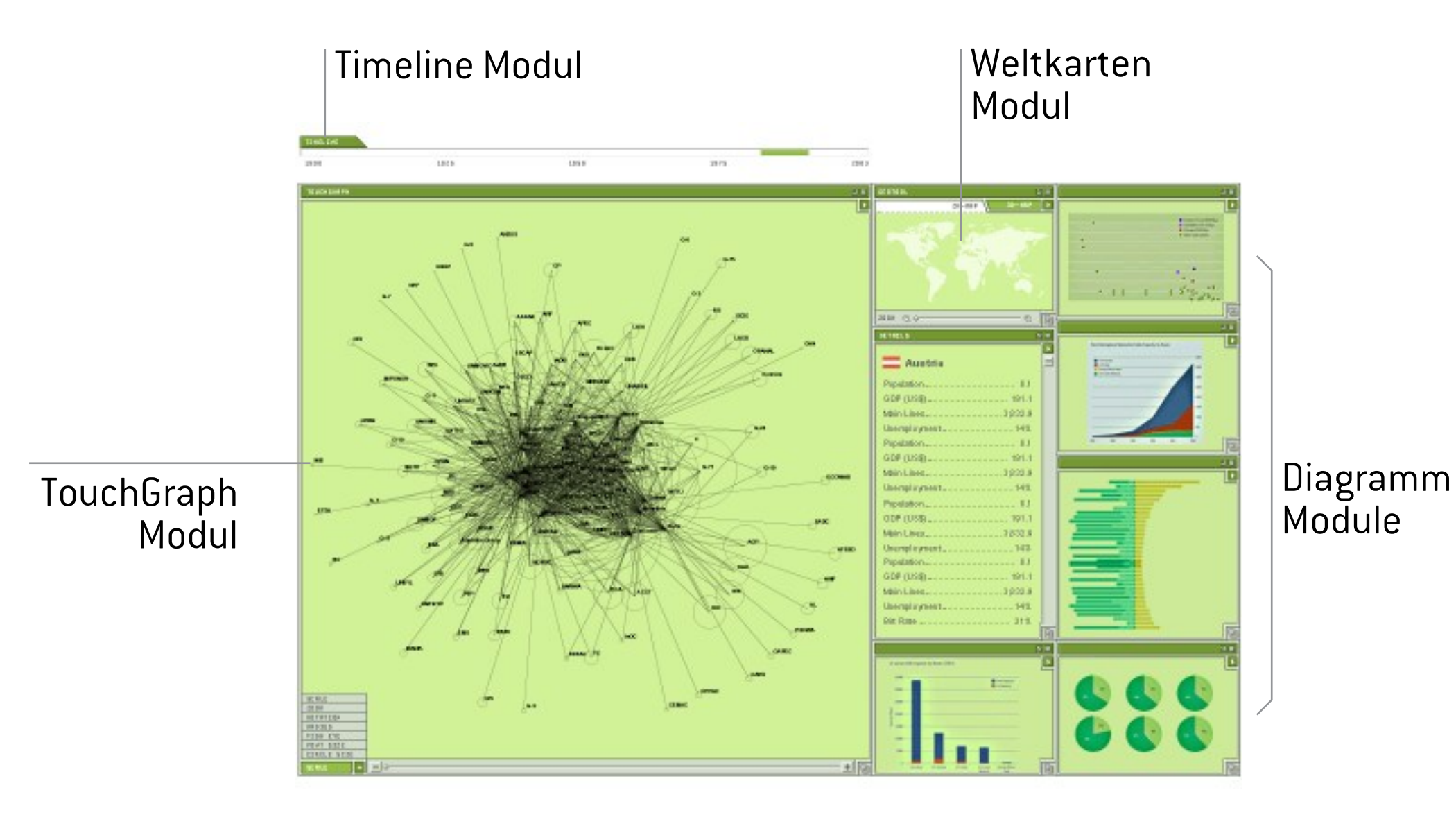

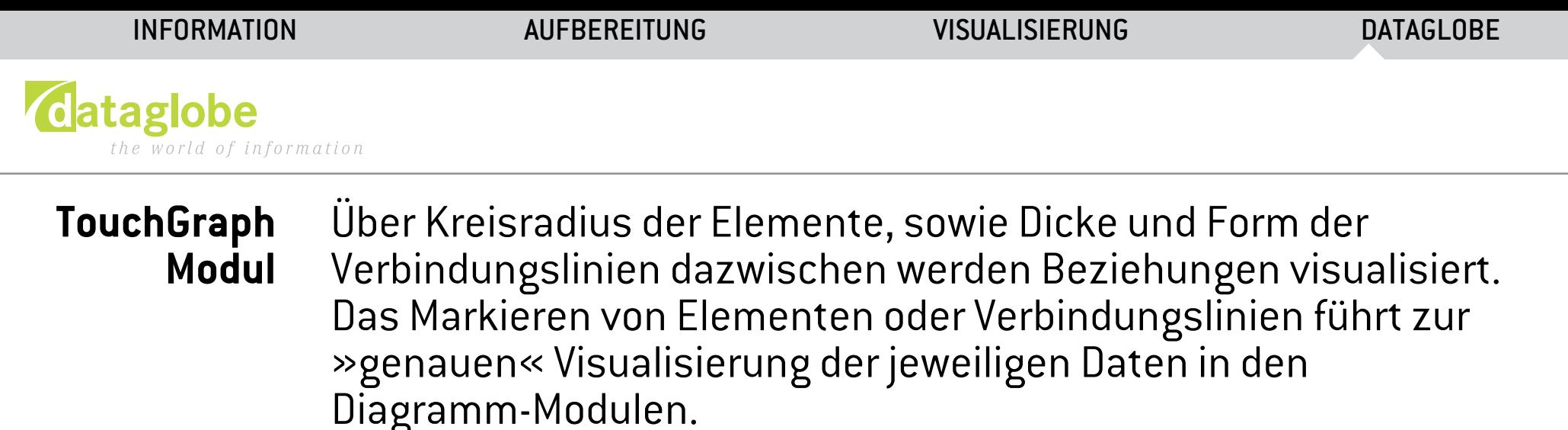

**Weltkarten Modul** Zeigt Lage des im TouchGraph ausgewählten Landes auf der Weltkarte und/oder zoomt dieses heran. Die Auswahl eines Landes führt zur Anzeige dessen Daten im TouchGraph-Modul und den Diagramm-Modulen.

**Diagramm Module** »Genaue« Daten-Visualisierung der im TouchGraph Modul ausgewählten Länder.

**Timeline Modul** Daten verschiedener Zeiträume können korrelliert werden, um Entwicklungen zu visualisieren.

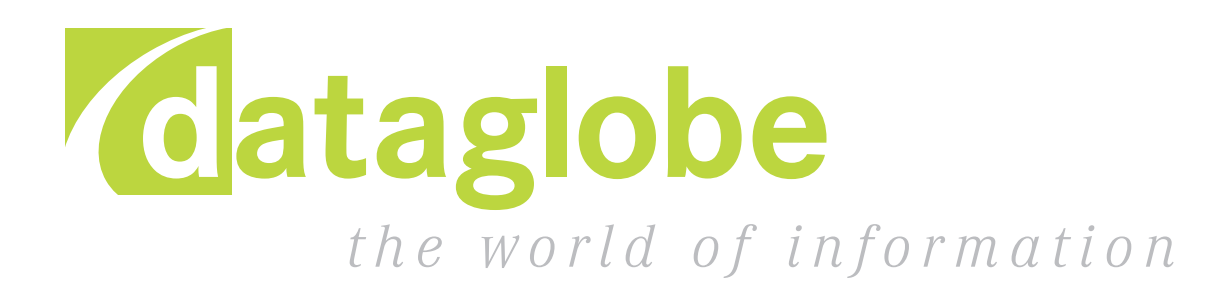